## Subcontractor Portal – Instructions for vendors How to process returned claims?

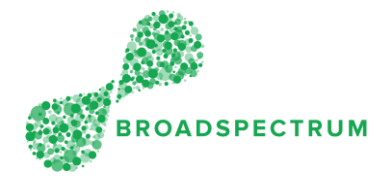

A claim has been submitted, but the claim as been returned for amendment. The instructions below show how to amend a returned claim.

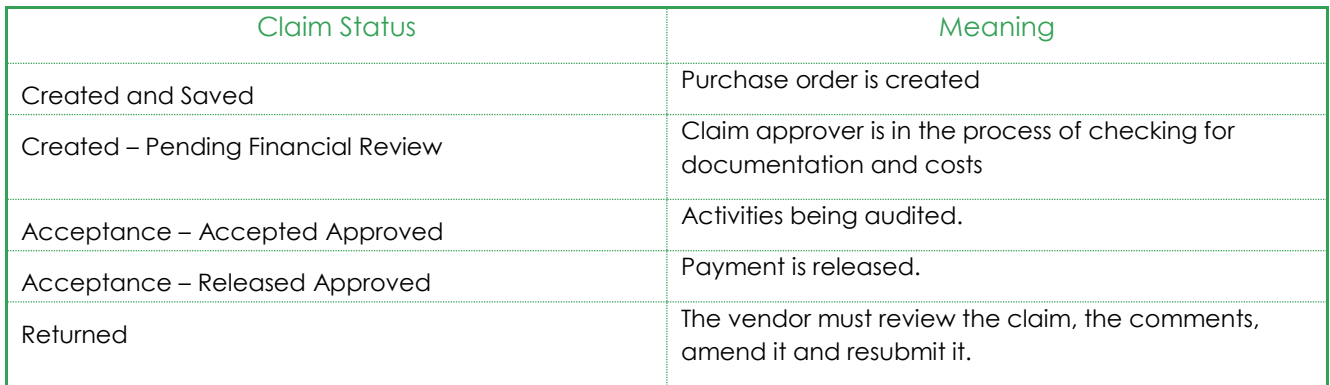

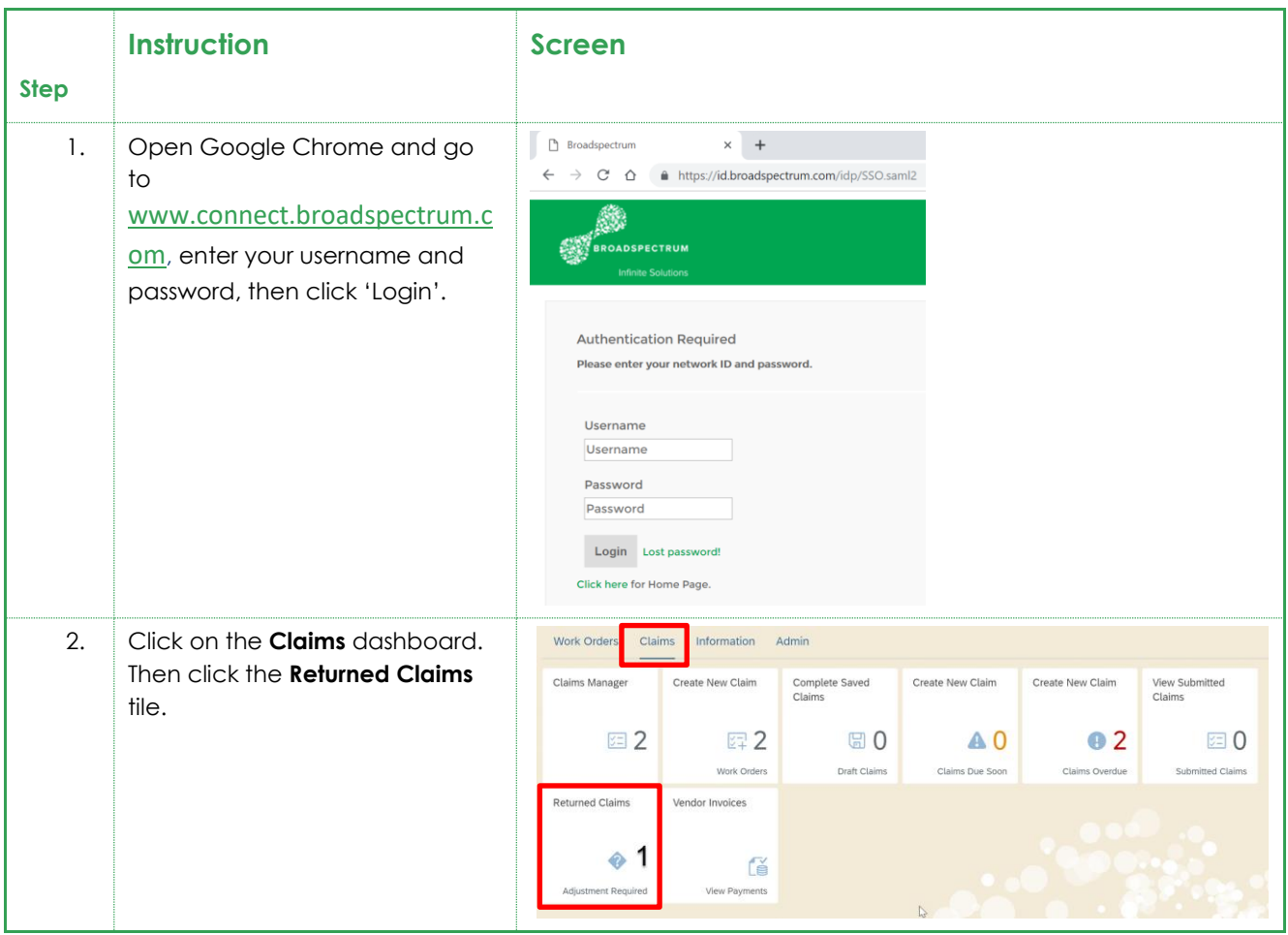

## Subcontractor Portal – Instructions for vendors How to process returned claims?

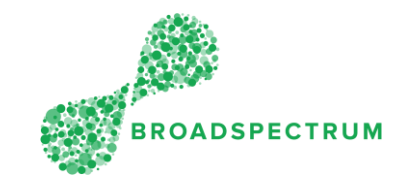

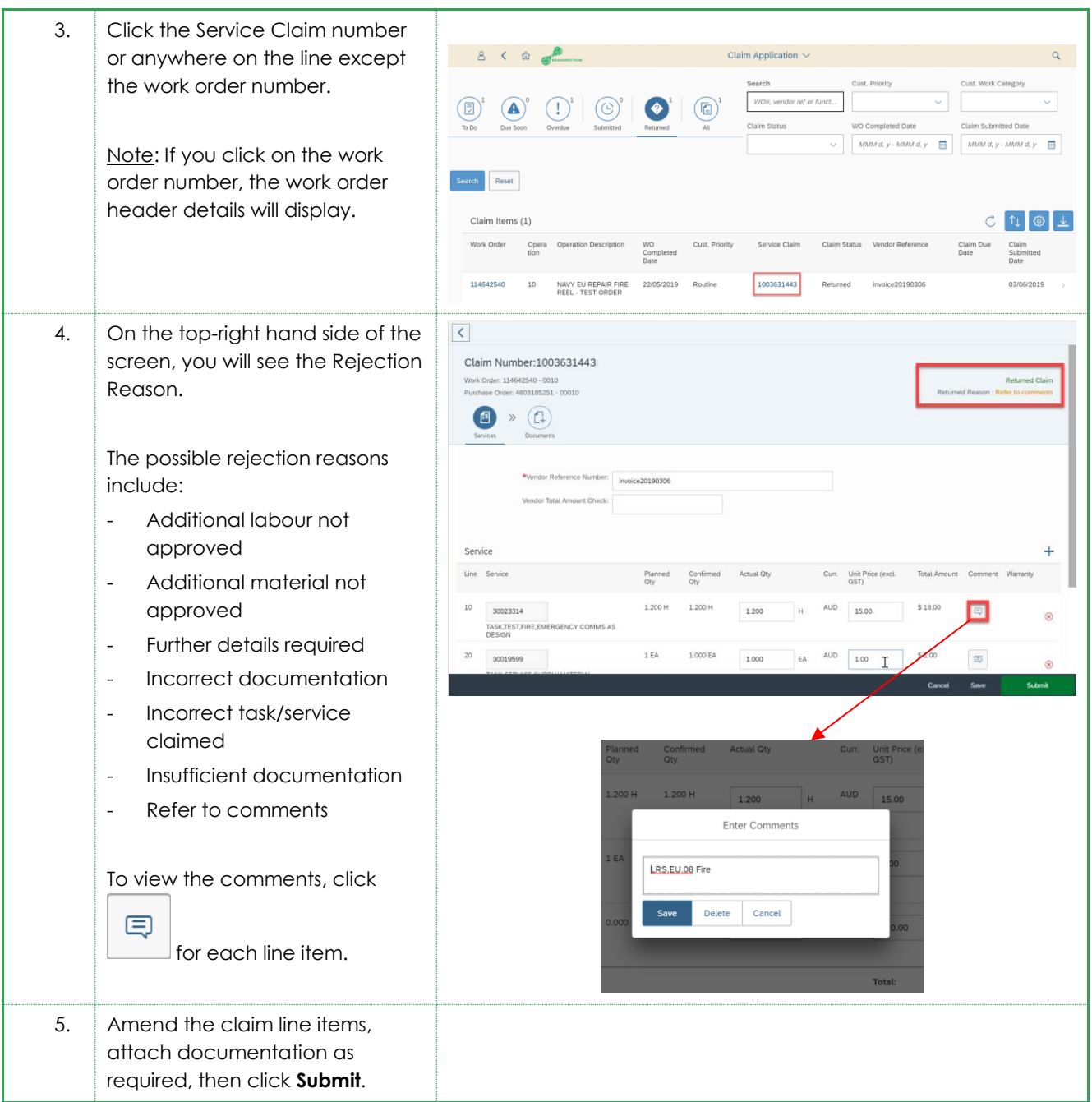